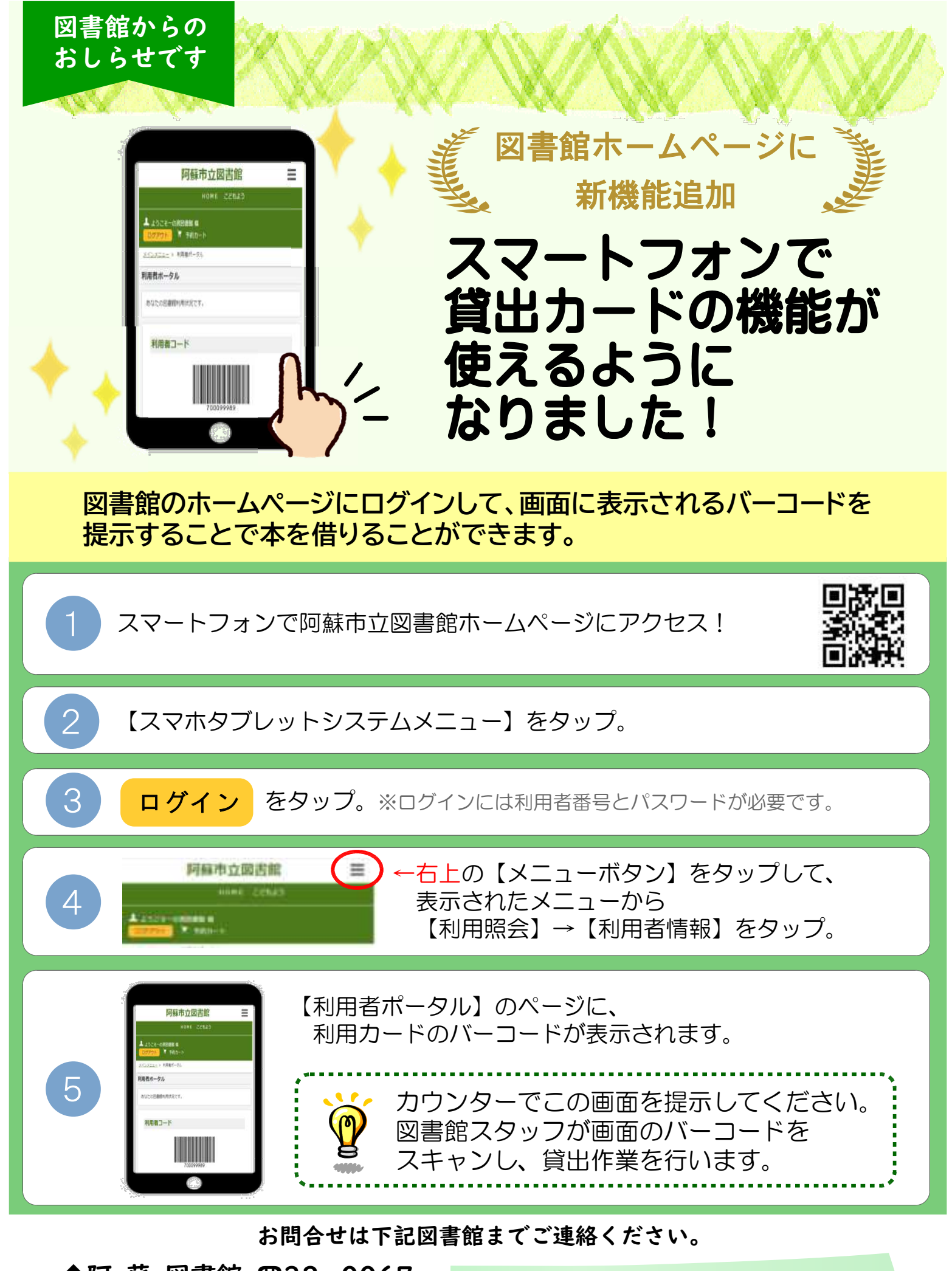

◆阿 蘇 図書館 ☎32-0067 ◆一の宮図書館 ☎22-2916

お知らせ端末からも同じ番号です

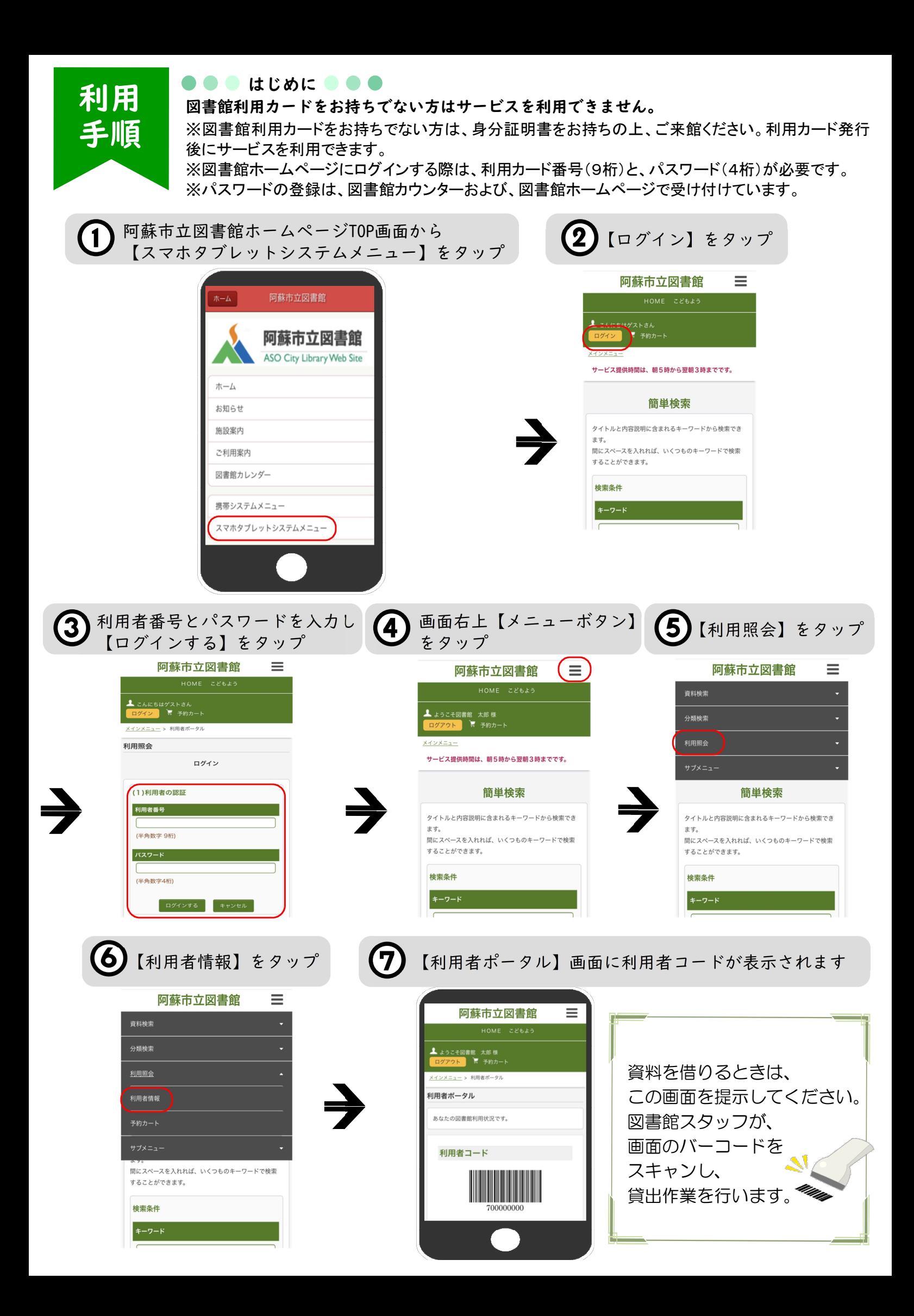